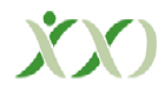

## **Uygulamal leri Excel 2003**

**Editör**  *Nejat MISIR* 

**Yazarlar:** 

*Ayla KOCABA Akif SÖNMEZ Ali Haydar DOU Ali AKAY Yasin O* $\check{G}UZ$  *Nejat MISIR*  $Sevgi$  *SÖNMEZ Murat SİMSEK Yasin KAYA Özkan B#NGÖL*

*M. Bilgehan İMAMOĞLU Ercüment YILMAZ Tolga KARADENİZ* 

**Sevtap KUTLUCA**  Milli Eğitim Müdürlüğü Söğütlü İlköğretim Okulu, Söğütlü-TRABZON

**Tamer KUTLUCA**  Karadeniz Teknik Üniversitesi Fatih Eğitim Fakültesi, Söğütlü-TRABZON

Bu çalışmada editörlüğünü ve yazarlığını Nejat MISIR'ın yaptığı ve toplam on dört yazardan olusan Uygulamalı İleri Excel (2003) isimli kitabın incelenmesi yapılmıştır. Yapılan bu inceleme biçimsel ve içerik yönünden ele alınmıştır. Bu kitap, on dört bölüm ve toplam 530 sayfadan oluşup Excel'in sahip olduğu yetenekler, teorik bir üsluba girilmeden, mümkün olduğunca sade ve anlaşılır bir anlatımla, uygulamaya dayalı olarak ele alınmıştır. Şubat 2007'de Kitap matbaacılık tarafından basılmış ve Derya Kitapevi tarafından yayımlanmıştır.

Bilgisayar kullanımının gün geçtikçe yaygınlaştığı günümüz dünyasında, en fazla ihtiyaç duyulan ve başvurulan uygulamalardan biri olan Excel, basit hesaplamalardan, karmaşık verilerin analizine kadar birçok konuda hızlı ve pratik çözümler sunmaktadır. Verileri listeler halinde düzenlemeye ve özetlemeye, verileri karşılaştırmaya ve grafiksel olarak sunmaya imkân tanıyan bir elektronik tablolama programıdır. Başlangıçta hızlı ve kolay hesaplamalara imkân tanıdığı için iş dünyasında kullanılmıştır. Bugün ise okullarda en kolay kullanım alanına sahiptir. Elektronik tablolar sayısal hesaplamalar ve grafiksel gösterimler için büyük kolaylıklar getirmiştir. Bu tür yazılımlara örnek olarak Excel'i verebiliriz. Ayrıca Excel'i bir kelime işlemci gibi kullanmakta mümkündür. Kitap, bilgi ve bilgi sistemlerinin kullanımı ve geliştirilmesi için gerekli profesyonel yeteneklerin kazandırılması noktasında kullanıcılara yararlı olmak amacıyla hazırlanmıştır. Kitap öncelikli olarak üniversitelerde okutulan bilgi teknolojileri kullan7m7 dersleri ile ilgili okuyucular düşünülerek hazırlansa da Excel ile ilgilenen her bilgisayar okuryazarı için doyurucu bir kaynak niteliğindedir. Excel'e yeni başlayacak olan kullanıcılar için Excel ile ilgili temel bilgilere de yer verilmiştir. Kitaptaki uygulamalar mümkün olduğunca EnfoAS.xls isimli çalışma kitabı verileri kullanılarak belli bir senaryo üzerinden çözülmüş, çalışma kitabı verilerinin yeterli olmadığı konular için yeni çalışma kitapları ve bunlara bağlı olarak yeni senaryolar geliştirilmiştir. Kitap on dört bölümden oluşmaktadır. Her bölüm farklı yazar veya yazarlar tarafından hazırlanmıştır.

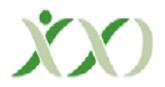

Kitabin birinci bölümünde Excel hakkında tanıtıcı bir giriş yapılmış ve bu program ile ilgili temel bilgi ve becerilere değinilmiştir. Özellikle yeni başlayacak olan kullanıcılar düşünülerek çalışma sayfası ve araç çubukları tanıtılmış, program ile ilgili terimler dosya kopyalama, tasıma, silme yeniden adlandırma ve dosyaların aranması hakkında bilgiler verilmiştir. Daha sonra şablon dosyaların oluşturulması, saklanması ve içeriğinin değistirilmesi anlatılarak dosya özellikleri ile ilgili bilgilere yer verilmiştir.

İkinci bölümde yeni bir çalışma kitabı oluşturulma asamaları hakkında açıklayıcı bilgiler verilmiştir. Bu bölüm sonunda özellikle yeni başlayan kullanıcılar rahatlıkla çalışma kitab<sub>1</sub> olusturabilecek, var olan bir çalışma kitabını açabilecek, kaydedebilecek, yeni çalışma sayfaları ekleyip, çalışma sayfalarının kopyalanması, taşınması ve gizlenmesini sağlayabilecektir. Bu bölüm içinde değisikliklerden korunma alt başlığı altında çalışma kitabının ve sayfaların korunması, korumanın kaldırılması, belirli kullanıcılar için izin verilmesi ve hücre kilidinin açılması hakkında belli bir bilgiye sahip olacaklardır. Çalışma kitabı açıklamaları alt başlığı altında hücrelere açıklama ekleyebilecek, bu açıklamaları görüntüleme, gizleme, yok etme ve konumu değistirme özelliklerini kavrayacaklardır. Ayrıca görüntüyü büyütme ve küçültme, pencere öğeleri, kılavuz çizgilerini ve araç çubuğunu gösterme ve gizleme, çalışma kitabını kapatma sayfanın değişik bölümlerini bir arada gösterme ve aynı anda görüntüleme hakkında bilgiler verilmiştir.

Üçüncü bölümde çalışma sayfalarının biçimlendirilmesi hakkında bilgiler verilmiştir. Bu kapsamda seçim işlemleri, satır ve sütunlarla ilgi özellikler, yazı tipi biçimlendirmeleri, hücrelere kenarlık ekleme, zemin rengini, desenini değistirme ve hücre hizalama islemleri ile ilgiler bilgilere ver verilmistir. Ayrıca hücreleri veri türlerine göre biçimlendirme, kosullu biçimlendirme, otomatik biçimlendirme, hızlı basvuru ve bölüm sonunda uygulama sorularına ver verilmistir.

Dördüncü bölümde hücrelere veri girişi satır, sütun ve hücre ekleme silme, kopyalama ve tasıma panoyu kullanma, metin verilerini sütunlara ayırma, veri girisi için otomatik doldurma özelliğini kullanma, simge ekleme işlemleri anlatılmış, hızlı başvuru ve bölüm sonunda uygulama soruları ile uygulamalar gerçekleştirilmiştir. İlk dört bölümde Excel'e yeni başlayacak olan okuyucular düşünülerek Excel'le ilgili temel bilgilere yer verilmiştir.

Besinci bölüm olan Formüller ve Fonksiyonlar kısmında kullanıcının fonksiyonları kullanmadan önce formül yazma ve formüller üzerinde dikkat etmesi gerekenleri alt baslıklar altında açıklamıştır. Ayrıca fonksiyonlar ile ilgili ayrıntılı olarak fonksiyonların kullanılması, fonksiyon türleri (*Matematik ve Trigonometri, #statistiksel, Mant1ksal, Metin, Tarih ve Saat, Finansal, Arama ve Başvuru, Veri Tabanı Fonksiyonları*) ve fonksiyon sihirbazının kullanılması konuları ele alınmıstır. Kullanıcıların islemlerini daha kolay ve hızlı yapması için kitapta bulunan çalışma sayfaları ile uygulamalar yapılmıştır. Hızlı başvuru ve bölüm sonu uygulamaları ile besinci bölüm tamamlanmıştır.

Altıncı bölümde verilerle çalışmanın ve verileri işlemenin yanı sıra görsel öğelerden faydalanma imkânı da sağlanmış olup, ihtiyaç doğrultusunda otomatik şekil, resim, word art, diyagram gibi nesnelerin de eklenebileceği anlatılmıştır. Ayrıca nesne ekleme ve biçimlendirme islemlerine dayalı olarak grafik nesneleri olusturma, otomatik sekil ekleme konuları ele alınmıştır. Grafik nesneleriyle çalışma kapsamında nesneleri seçme, gruplandırma, biçimlendirme ve konumlandırmaya yer verilmiştir. Grafik türleri hakkında bilgiler verilmiş grafik çizebilmek için grafik sihirbazı, grafik araç çubuğu ve hızlı grafik cizdirme özellikleri anlatılmıştır. Grafik çiziminden sonra grafik seçenekleri, grafiğe veri ve eğilim çizgileri ekleme, grafik türünü değistirme hakkında detaylı bilgi verilmiştir. Ayrıca hızlı basvuru ve bölüm sonu uygulamaları ile bu bölüm tamamlanmıştır.

Yedinci bölümde Excel'de liste olusturma, özel listelerle çalışma, listelere girilen verilere sınırlama getirme, listeleri bir veya birden çok sütuna göre sıralama, listeler üzerinde filtre islemleri uygulama ve özet tablolar çıkarma hakkında tanıtıcı bilgilere yer verilmiştir.

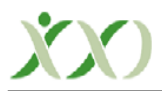

Excel'de hazırlanmış veri tabloları üzerinde ortak özelliklere sahip veriler hakkında özet bilgi alabilmek için listeleri özetleme uygulamaları yapılmış olup hızlı başvuru ve bölüm uygulama soruları ile bu bölüm tamamlanmıştır.

Sekizinci bölümde önceden olusturulmus bir Excel çalışma kitabından farklı amaç ve ihtiyaçlar için özet tablo raporlarının oluşturulması ve özet tabloların biçimlendirilmesi anlatılmıştır. Özet tablo raporları düzenlenerek veriler farklı şekillerde sunulmuştur. Dış veriden özet tablo olusturma, özet grafik raporları olusturma, örnek senaryolar için özet tablo ve özet grafik raporları hakkında bilgi verilmiştir. Hızlı başvuru ve bölüm tarama ve uygulama soruları ile bu bölüm tamamlanmıştır.

Dokuzuncu bölümde senaryo olusturma, senaryoları görüntüleme, değişiklik yapma, silme, birlestirme, özet rapor olusturma ve istenilen sonuca ulasma hakkında detaylı bilgilere yer verilmiştir. Hızlı başvuru ve bölüm uygulama soruları bu bölümde de yer almaktadır.

Onuncu bölüm yazdırma ile ilgili bilgilerden oluşmaktadır. Bu kapsamda ilk olarak baskı önizleme, yazdırma alanının belirlenmesi ve temizlenmesi hakkında bilgiler verilmiştir. Daha sonra çalışma sayfasının yazdırılması için yapılması gereken bölümler olan sayfa seçenekleri ayarlarında yazdırma alanını büyütme veya küçültme, yazdırma alanını belirlenen sayfaya sığdırma, sayfa yönünü ve kâğıt boyutunu ayarlama özellikleri anlatılmıştır. Excel sayfasında kenar bosluklarını ayarlama, üst bilgi ve alt bilgi olusturma, satır numaraları ve sütun harflerini yazdırma, sayfa kesmeleri, bir baslığın her sayfada yazdırılması ve yazdırma sirasının ayarlanması hakkında bilgilere yer verilmiş ve son olarak çalışma sayfasının yazdırılması anlatılmıştır. Bu bölüm sonunda da hızlı basvuru ve bölüm sonu uygulama soruları ver almaktadır.

On birinci bölümde makrolar hakkında bilgi verildikten sonra makro kaydedicisini kullanma, kaydedilen makroları görüntüleme ve makro kodlarını görüntüleme özellikleri anlatılmıştır. Daha sonra örnek bir makro kodunun incelenmesi yapılarak form bileseni ekleme, makroları form bilesenleri ile çalıştırma seçenekleri detaylı olarak tanıtılmıştır. Makroların düzenlenmesine ek olarak Visual Basic düzenleyicisi gösterilerek makro kodlarının bu düzenleyici ile çalıştırılması anlatılmıştır. Excel'deki çalışma kitapları ve bu kitaplarda bulunan tüm çalışma sayfaları için tanımlı olaylar ve bunları tetikleyici işlemler tablolar yardımıyla gösterilmiştir. Visual Basic düzenleyicisinde kullanıcının kendi formlarını tasarlamasını sağlamak amacıyla form ekleme, form baslığının değistirilmesi, form üzerine bilesen ekleme, metin kutusu, etiket ve düğme bilesenleri hakkında bilgiler verilmiştir. Bu bölümde hızlı basvuru ve bölüm sonu uygulamaları ile sonlandırılmıştır.

On ikinci bölüm başlığı dış verilerle çalışmaktır. İsminden anlaşılacağı üzere Excel kullanılarak farklı kaynaklardan veri temin etme isleminin nasıl gerçeklestirileceği anlatılmıştır. İlk olarak metin dosyasından veri alma islemi açıklayıcı bilgiler yardımıyla verilmistir. Daha sonra veri tabanlarından veri alma altında Access-dbase ve Oracle-SOL server türleri anlatılmıştır. Son olarak web sayfalarından veri alma baslığı altında web sorgusu oluşturma ve mevcut web sorgusunu güncelleme şeklinde açıklama yapılmıştır. Hızlı başvuru ve bölüm uygulamaları ile bu bölümde tamamlanmıştır.

On üçüncü bölümde herhangi bir Excel çalısma kitabındaki bilgilerle diğer Office programları arasında bağlantı kurulmuştur. Excel'de bulunan tabloların Word belgelerinde kullanımı, Excel çalışma kitabındaki bir grafiğin Word belgesine aktarımı, Excel'de oluşturulan bir grafiğin slâyt gösterisinde kullanılması anlatılmıştır. Anlaşıldığı üzere Excel'de bulunan verilerin Word ve Powerpoint belgelerine aktarımı detaylı olarak ele alınmıştır. Ayrıca Word'de bulunan bir belgenin Excel'e nasıl eklenileceği ve Office programlarında köprü oluşturularak programlar arasında nasıl bağlantı kurulacağından bahsedilmistir. Hızlı basvuru ve bölüm uygulamaları ile bu bölümde tamamlanıp son bölüme gecilmistir.

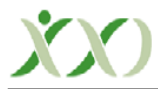

Kitabın son bölümünde birden fazla kullanıcının aynı Excel dosyası üzerinde çalışabilmesi için çalışma kitabının paylaştırılması, değişikliklerin güncellenmesi, yapılan değişikliklerin izlenmesi ele alınıp, birden fazla kişinin aynı dosyayı kullanması sırasında bir kullanıcının gireceği veriler baska verileri etkileyebileceği için Excel'de değişiklikleri izleme sırasında onaylama veya geri çevirme özellikleri de anlatılmıştır. Farklı kullanıcıların aynı hücreyi değiştirmek istemesi durumunda Excel'in kullanıcıları uyarabileceği anlatılmıştır. Paylasıma açılmış bir çalışma kitabı ortak kullanım alanında bulunuyorsa yetkisi olmayan kişilerin bu dosyaya erişip değişiklik yapmaması için paylaşılan çalışma kitabından kullanıcının çıkarılması, paylastırılmıs çalısma kitabının üzerinde yapılan islemler bittikten sonra paylaşımın kaldırılması ve bütün kullanıcıların çalışma kitaplarının birleştirilmesi hakkında bilgiler verilmiştir. Hızlı başvuru ve bölüm uygulamalarıyla bölüm sonlandırılmıştır.

Kitap genel olarak değerlendirildiğinde baskı hatalarının olmadığı, tablo ve şekillerin okunaklı ve anlaşılır olduğu, içeriğin öğrenenleri öğrenmeye ve araştırmaya teşvik edici nitelikte olduğu, yapılan uygulama örneklerinin konuyu pekiştirici nitelikte olduğu ancak bilgisayar içerikli olmasına karşılık kitabı destekleyen bir CD bulunmadığı ve ekran çıktılarının renkli olmadığı görülmüştür. Bu eksikliklerin nedeni kitabın maliyet yükünü artırmamak amacına bağlanılabilir. Ancak kitapta adı geçen tüm dosyalara http://enformatik.ktu.edu.tr adresindeki ders materyali bağlantısından ulaşılabilmektedir.

H1zl1 basvuru alt bölümlerinde bölüm içinde yapılan açıklamalar dikkate alınarak tablo olusturulmus ve hangi komut için yapılması gereken adımlar belirtilmiştir. Bu durum kullanıcı için kolay ve hızlı bir sekilde ulasabileceği bir kılavuz niteliğindedir. Bölüm uygulama soruları ile her bölüme iliskin yaptıkları uygulamaları baska durumlarda da gerçekleştirebilmeleri için ortam hazırlanmıştır. Bu amaçla kullanıcıların yapmaları gerekenler yönergeler esliğinde verilmiştir. Bu durum kullanıcıların öğrendikleri bilgileri başka bir duruma taşımaları açısından yararlı olacaktır. Birinci ve ikinci bölüm dışında her bölümde hızlı başvuru ve bölüm uygulama soruları verilmesi kullanıcıların yararına olup kitap için olumlu bir özelliktir. Bu kitap Excel'e yeni başlayan ve Excel'de uygulamalar yapmak isteyen öğretmen yetiştirmekle yükümlü eğitim fakültelerinde öğrenim gören öğretmen adaylarına, mühendislik bölümlerinde öğrenim gören üniversite öğrencilerine ve derslerini hazırlamada, sınav soruları yazmada, ölçme ve değerlendirme asamasında kullanmak isteyen öğretmenlere yararlı olacağı düsünülmektedir.

## **KAYNAK:**

M7s7r, N. (2007). *Uygulamal leri Excel (2003)*. Trabzon: Derya Kitapevi.